## Photoshop CC Download free With Licence Key {{ Latest }} 2022

Installing and cracking Adobe Photoshop is simple to do. First, you'll need to download the Adobe Photoshop software. You should download the version that you want to use. After the download is complete, you'll need to right-click on the.exe file and select \"Open with > Default programs.\" Now, select \"Adobe Photoshop\" and click \"Open.\" The Adobe Photoshop application should open, and your new software should be running. You should now have a fully functional version of the software. To crack the software, you'll need to find a crack. A crack will unlock the software, and you will be able to run the software without having to pay for the full version.

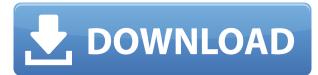

Adobe Photoshop Lightroom is described by the company as the world's best digital asset manager, and for good reason. If you have a large library of digital images it is vital to make sure they are organized and are easily retrievable. Lightroom's organizational tools allow you to set up your image library to make for quick and easy retrieval of files, based on tools such as keywords, Smart Collections, as well as other metadata. In its introductory video, Adobe says Lightroom's new Black & White feature "synthesizes your creative vision and blends them with the best found shades and colors across your imagery." Lightroom is a robust tool for organizing and editing your digital images, plus it comes with tutorials and social sharing so your images can be enjoyed by those who care. Digital Slideshow allows you to repair photos with features ranging from smoothing the wrinkles out of skin (and hair), adding makeup, as well as healing and removing blemishes. Like Photoshop Elements, some drag-and-drop steps are replaced by a series of Image > Edit > Rotate commands or you can use the Convert to Black & White or Create Slide Transitions dialog boxes. Photoshop's core editing tools are the same as those in Lightroom and the other programs, but its key features are grouped into categories instead of folders. As a result, Elements is a well-designed application that makes it easier to find and organize the tools you need. Elements' editing features include Auto-Enhance, as well as the ability to automatically remove red eye from portraits, wipe dust and smudges off the camera lens, and clean up other elements in the photo. There are also tools to help crop, create backgrounds, and resize images, as well as sharpen the edges for a more natural look.

## Photoshop CC Download free With Key Cracked Windows 10-11 2022

You'll find that the type of layers available in Photoshop are versatile. You can use layers in your designs for a variety of tasks including creating a layer mask, adding clipping paths, highlighting or hiding specific sections of your design, and much more. You can also create your own new layers for completely different projects or design concepts. Located in the editor, the toolbox gives you quick access to commonly used Photoshop tools. You'll find that the standard tools allow you to adjust the characteristics of layers and included shapes. You can also utilize filters, add visual effects, and create clipping paths to develop your design ideas. The blend modes transform your image to achieve a wide variety of styles and effects. You can use the adjustment layers and masks to make simple or sophisticated changes to a design. Like similar products from other companies, Photoshop provides a few different options for each of its features and tools. The best way to get up to speed on the software is to learn how to use one of the most common parts of the software, the toolbox. You'll find that the toolbox on its own provides four main features: Adjustment, Edit, Window, and Other. Each of these areas recommends a collection of tools to assist you in achieving your design goals. With its intuitive interface, photo editing software such as Photoshop can be a great way to create awesome images for your social media and personal sites. From basic photo editing to high-quality printing using canvas, Photoshop offers both creative and conservative features to get the job done. You can easily search for preferences, and many of the basic functions can be accessed through the toolbar. 933d7f57e6

## Photoshop CCWith Serial Key Product Key For Windows 2022

The biggest Photoshop update since 8.0 debut is the much-touted 2018 release. The new version of Photoshop has come with a plethora of new and improved features. Like every version before it, though, the most notable addition is the Smart Object feature, which is just a way to create an object—it's not a class as claimed earlier—and the content within that. Smart Objects can retain the original details and edits from inside the object while being able to perform on websites or even in video editing. Along with the release of Photoshop CC2020, it is also announced that Photoshop is going to be renamed to Photoshop Gurucharan

Adobe halo. With the new name, it will make an impact on Photoshop CC 2020 as well. Apart from the product name it will also be integrated with Adobe Sensei, Adobe's AI technology, with new features to enable photographers, graphic designers, and web developers to create exceptional images. This is an image editing software that revolutionized the way we see digital images. Which can be seen in the multi-session trick to convert the files, which opens the door for limitless manipulation.[21][22][23] Other features include using various tools to adjust the lighting of one image, to make it more uniform while using Smart Sharpen to remove noise and grain.[24] To remove imperfections and boost sharpness, the users will use background defocus, which is one of the most popular features in this software. The software also has a feature to crop images and adjust the resolution, color balance and brightness. This is an image editing software that revolutionized the way we see digital images.[25] This new release brings about the new name "Photoshop Gurucharan".[26]

download file 3d photoshop adobe photoshop 7 download 32 bit old version 3d object photoshop free download download 3d objects for photoshop photoshop 0.7 download for windows 7 32 bit download photoshop cs6 32 bit full crack jalantikus photoshop elements 2019 32 bit download photoshop.exe 32 bit download adobe photoshop express download for pc windows 7 32 bit photoshop elements 32 bit download

Vuforia platform is an industry-leading AR platform that supports a wide variety of devices and platforms. It enables developers to add 3D assets or models directly into the real world. Vuforia creates many hardware and software solutions for AR experiences, including mobile apps on Android and iOS, apps and games on the web and hardware development kits. Vuforia allows the rapid creation of 3D models, content and scenes with custom scripts and tools. Vuforia tools enable the use of custom 3D content including buildings, persons, plants, materials, etc. Vuforia allows customers to receive services from a variety of vendors including architectural, construction, mining, healthcare, and wayfinding. Vuforia allows for networking, content publish, and enables the distribution of your experiences to devices. Vuforia allows for seamless interactions between both worlds (real and virtual). The new prototype open-format Photoshop Files (PSD) format for file storage in the cloud, enables users to create PSD files that can open in Photoshop. The new PSD file format has an extensible structure that allows a single file to contain multiple layers and nested PSD layers, while providing a single file with a standard file extension. This new format enables users to create PSD files for use across platforms and applications, opening files with any supported Photoshop version, from initial creation, to installation and common editing tasks. It also allows Photoshop to easily extract information on nested workflows and even add the ability to automate

PSD Transition moves in future updates.

AI-powered education tools are designed to help users learn fundamental processes. Photo Editing Coach describes the basic three stages of editing an image, and compares the treatment to different types of painter's ink. AI tools are also embedded in businesses and educators to increase learning and share visual support tools in the classroom. Any given Photoshop installation meets the hardware, software, and network needs of business on all platforms. This means a large variety of workflows are compatible with a Photoshop, including scanning, printing and both web and pathbased delivery. Offering the number of ways to bring a file into Photoshop, including smart filename extension scanning, plug-ins, and file repository association, it is easier than ever to get files into Photoshop. After edit, an appropriate format is selected for export, including printing, web or PDF, to distribute the final output. Photoshop is also the standard for accessing your asset management systems and having the ability to retain your file history. Photoshop has been the cornerstone of Photoshop for Photoshop for its visual effects capabilities. From masking and retouching, to leveling and keying - the tools in Photoshop are vital for a modern designer's workflow. With the introduction of Spot Healing Brush, our users can now quickly paint the contours of their face, feeling like expert digital artists. Drawing techniques like gradient masking give your artwork a modern, graphic feel.

https://jemi.so/7conspetempri/posts/TBCio3MPPKS3xTMa0GIE https://jemi.so/pronciaWgrann/posts/ry22U5F0a6Pf1kGZ3RcD https://jemi.so/8inlaYtipo/posts/cLpJ5gtOyUc9VtQgRgSa https://jemi.so/advioquaeho/posts/SfAuNpWNfibwpKITFFye https://jemi.so/7liacomlisgo/posts/EtjBfAmGcVlU5B0RfSQb https://jemi.so/3ispeleri/posts/MSZx63fkfhspqaU6yP0y https://jemi.so/7liacomlisgo/posts/eO1RoTbMdt1N0qk8LD3w https://jemi.so/8riatiprovpa/posts/8sPIEhK5bLLcxbPvITPA https://jemi.so/8riatiprovpa/posts/oqpMLsFC0ZnzP5cvBDqq https://jemi.so/3ispeleri/posts/isJBnF8xGmNJFMGE0H8k https://jemi.so/deleoMtracchi/posts/EB8aCbyRuNH4lQ0lmDuY https://jemi.so/8inlaYtipo/posts/ALbsHA7MPatx6iriZL74

Adobe Photoshop has introduced the following key features:

- The ability to zoom in, zoom out and center yourself on an image.
- More vibrant colors to let you explore and adjust your images without having to zoom in.
- An array of special effect tools for transforming images into something very special.
- Text and more advanced selection tools to correct and enhance your images.
- Enhanced text and type tools to edit text and type more precisely.
- Improved retouch tools for enhancing skin, hair, and other areas of the image.
- Album and Collage tools to easily and quickly make compilations of your images that are booklike, photo spreads that are Instagram-worthy, and lots more.
- Added support for the creation of 3D collages.
- More layers for editing multiple layers at once.

Today, many devices can shoot high-quality photos and other images, and have automatic capture

features to let you easily and quickly snap a picture. Most mobile phone cameras shoot highresolution photos in three color modes (not just black and white). But these photos often have a plastic or processed look that computer images don't have. Adobe Photoshop lets you adjust the camera's settings and the display to take a high-quality photo that looks like it was shot by a professional. The intuitive Camera Behavior tool lets you easily and quickly access up to 99 cameraspecific settings for your camera. Learning these settings takes time, but you can accelerate this process with the Camera Behavior tool. Now, you can quickly access these config options from within Photoshop.

http://medlifecareer.com/?p=22593 https://uniqprep.com/archives/12826 https://mentorus.pl/wp-content/uploads/2022/12/Free-Download-Aplikasi-Photoshop-Untuk-Windows-10-UPD.pdf https://tnportraits.org/wp-content/uploads/2022/12/niomtre.pdf https://www.thelandbanc.com/wp-content/uploads/2022/12/Photoshop-Express-Free-Download-For-Wi ndows-7-VERIFIED.pdf https://www.virtusmurano.com/wp-content/uploads/2022/12/Microsoft-Photoshop-Free-Download-For r-Windows-10-LINK.pdf https://seoburgos.com/wp-content/uploads/2022/12/wanvyr.pdf https://seoburgos.com/wp-content/uploads/2022/12/wanvyr.pdf https://bintimalu.com/wp-content/uploads/2022/12/kelmmar.pdf https://www.immateriellkulturarv.no/photoshop-cc-2019-download-free-with-license-code-license-cod e-kevgen-windows-2022/

For mobile photo editing, we're making the Photoshop Creative Cloud experience available on the iPhone as well. For creating and editing JPG still images, AI-powered features from Photoshop CC 2018 make mobile editing faster and more fun. The ability to blend in 1:1 mode is now built into the camera app of iPhone Xs. For creating and editing RAW or DNG files, we revised the RAW Editor experience and added the ability to preview and work with multiple RAW files in a project, on a single page. Since its release in 1987, Photoshop has remained largely unchanged in many ways, so we're excited by these updates which will give users the option to touch up their photos at the click of a button wherever they are on a device. With the new Filters menu, we'll now be able to tap, swipe and slide to access the filters we like, allowing for greater ease of use and personalization. And when it comes to working with content from the cloud, the Settings > Settings will be able to select a document or folder to search and replace for text and images, making it easier to hunt and find the content we need, when we need it. The Filters panel has seen some exciting new features. The new Text panel offers five new filters with local and global adjustment options. The Chooser Panel makes it easy to change the size of brush and droplet selections and allows you to reduce the size of the selection area to concentrate on specific areas, including sharpening and masking your selected layer. With the new Composite panel, you can easily combine a selection with a gradient, pattern, and brush, and use a similar method to create a collage or create a unique artwork. The new Animation Panel makes it easy to create animation since you can directly edit movement, speed, shape and action options. The Enhance panel gives you the ability perform powerful adjustments that range from fixing noise, removing blemishes, and touch up details.